# MUX205 - Média numériques avancés : programmation des jeux vidéo

# Présentation

### Prérequis

Il est fortement conseillé d'avoir des bases de programmation, mais les premiers cours sont très progressifs et il est possible de parvenir à un résultat avec de l'investissement.

UE proposées avant ou après ce cours :

MUX104 - Synthèse d'image et réalité virtuelle MUX206 - Game design

# Objectifs pédagogiques

Concevoir et développer la partie logicielle d'un jeu vidéo et plus généralement d'une expérience interactive en s'appuyant sur un moteur de jeu. Connaitre et exploiter les capacités des différents composants d'un moteur de jeu. Définir le comportement d'objets interactifs et leur relation au joueur / interacteur, travailler leur représentation visuelle et sonore.

## Compétences

- mettre en œuvre les méthodes et techniques de programmation d'applications interactives
- utiliser les outils de développement
- traduire techniquement les besoins définis lors du design de l'expérience
- mettre en œuvre des techniques de résolution de problèmes
- développer et utiliser les outils, librairies logicielles et moteurs spécialisés

# Programme

#### **Contenu**

- 1. Introduction à Unity
- 2. Principe généraux de modélisation, texturing et rendu sous Unity, création d'une scène simple
- 3. Introduction au scripting : boids
- 4. Scripting et programmation sonore
- 5. Programmation gameplay : création d'un contrôleur
- 6. Animation : principes, rig / skin, animation procédurale
- 7. Scripting IA : Navigation et perception
- 8. Scripting IA : Comportement
- 9. Introduction aux shaders

Pour vous donner une petite idée : Trailer de l'UE

## Modalités de validation

- Projet(s)
- Examen final

# Description des modalités de validation

L'examen final est un QCM en ligne qui reprend les notions abordées dans les cours. Il est également nécessaire de rendre un projet personnel, réalisé sur Unity tout au long de l'UE, et qui valide votre capacité à mettre en pratique ce que vous avez appris.

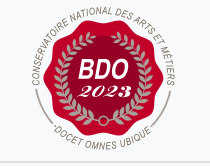

**Mis à jour le 22-04-2024** 

#### **Code : MUX205**

Unité d'enseignement de type mixte 6 crédits

Volume horaire de référence (+/- 10%) : **50 heures**

**Responsabilité nationale :** EPN05 - Informatique / 1

#### **Contact national :**

EPN05 - Informatique

2 rue Conté 33.1.13A 75003 Paris 01 40 27 26 81 Safia Sider safia.sider@lecnam.net